# Debugging

#### <span id="page-0-0"></span>Laboratorio di Programmazione I

Corso di Laurea in Informatica A.A. 2017/2018

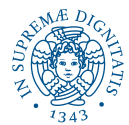

K ロ ▶ K @ ▶ K 할 ▶ K 할 ▶ | 할 | K 9 Q Q

# <span id="page-1-0"></span>Calendario delle lezioni

Ogni lezione consta di una spiegazione assistita da slide, e seguita da esercizi in classe

Lezione 1 (19-20/09/2017) - Introduzione all'ambiente Linux Lezione 2 (26-27/09/2017) - Introduzione al C Lezione 3 (3-4/10/2017) - Tipi primitivi e costrutti condizionali Lezione 4 (10-11/10/2017) - Costrutti iterativi ed array Lezione 5 (17-18/10/2017) - Funzioni, stack e visibilità variabili Lezione 6 (24-25/10/2017) - Puntatori e Aritmetica dei puntatori Lezione 7 (7-8/11/2017) - Tipi di dati utente Lezione 8 (14-15/11/2017) - Liste concatenate e librerie. Lezione 9 (21-22/11/2017) - Debugging Lezione 10 (28-29/11/2017) - Ricorsione Lezione 11 (5-6/12/2017) - Esercizi su Liste Lezione 12 (12-13/12/2017) - Simulazione [p](#page-0-0)r[ov](#page-2-0)[a](#page-0-0) [p](#page-1-0)[r](#page-2-0)[ati](#page-0-0)[c](#page-2-0)[a](#page-3-0)

 $000$ 

# <span id="page-2-0"></span>Sommario

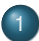

#### [Introduzione al Debugging](#page-3-0)

### 2 [Pensare il Codice](#page-13-0)

[Progettazione e Comprensione del Codice](#page-13-0)

- [Esercizi di Comprensione](#page-25-0)
- 3 [Strategie di Debugging](#page-28-0)
	- [Debugging in compilazione](#page-28-0)
	- **•** [Bug ricorrenti](#page-39-0)
	- [Debugging per stampe](#page-44-0)

# <span id="page-3-0"></span>Origine del Termine

**I**l termine bug è in uso nel gergo ingegneristico per indicare un difetto di fabbricazione già dal tardo 1800

# Origine del Termine

- **Il termine bug è in uso nel gergo ingegneristico per** indicare un difetto di fabbricazione già dal tardo 1800
- La sua diffusione in ambito informatico si deve a Grace Hopper.. e ad una sfortunata falena

# Origine del Termine

- Il termine bug è in uso nel gergo ingegneristico per indicare un difetto di fabbricazione già dal tardo 1800
- La sua diffusione in ambito informatico si deve a Grace Hopper.. e ad una sfortunata falena

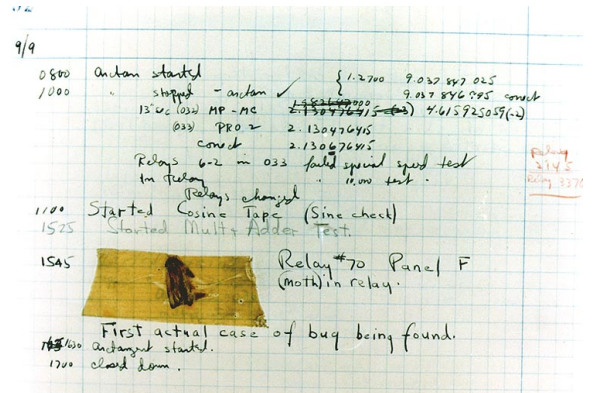

 $\Omega$ 

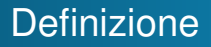

Un Bug è un comportamento erroneo o inatteso di un pezzo di software

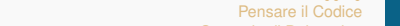

# Definizione

Un Bug è un comportamento erroneo o inatteso di un pezzo di software

- Causato da
	- Errori di tipo o di sintassi
	- Typos o errori minori
	- Errori di implementazione
	- **•** Errori logici

# **Definizione**

- Un Bug è un comportamento erroneo o inatteso di un pezzo di software
- Causato da
	- Errori di tipo o di sintassi
	- Typos o errori minori
	- Errori di implementazione
	- **•** Errori logici
- Perchè il debugging è difficile?
	- Il sintomo non è necessariamente indicativo della causa

- La riproducibilità può essere problematica
- Presenza di errori multipli e correlati
- Eliminare un bug può introdurne di nuovi

# Un Approccio Pratico al Debugging

Debugging a tempo di compilazione

Leggere ed interpretare i messaggi di errore

# Un Approccio Pratico al Debugging

Debugging a tempo di compilazione

Leggere ed interpretare i messaggi di errore

KEL KALEY KEY E NAG

Debugging a tempo di esecuzione

- Progettare e comprendere il codice
- Bug ricorrenti ed errori tipici
- Debugging mediante stampe

# Un Approccio Pratico al Debugging

Debugging a tempo di compilazione

Leggere ed interpretare i messaggi di errore

Debugging a tempo di esecuzione

- Progettare e comprendere il codice
- Bug ricorrenti ed errori tipici
- Debugging mediante stampe

Argomenti avanzati (non per questo corso)

- Uso debugger (e.g. GDB)
- Software testing e controllo versionamento

# Un Approccio Pratico al Debugging

Debugging a tempo di compilazione

Leggere ed interpretare i messaggi di errore

Debugging a tempo di esecuzione

- Progettare e comprendere il codice
- Bug ricorrenti ed errori tipici
- Debugging mediante stampe

Argomenti avanzati (non per questo corso)

- Uso debugger (e.g. GDB)
- Software testing e controllo versionamento

KEL KALEYKEN E VAG

#### I Bug e la Piattaforma di Autovalutazione

#### <span id="page-13-0"></span>**Progettazione**

[Progettazione e Comprensione del Codice](#page-16-0) [Esercizi di Comprensione](#page-25-0)

K ロ ▶ K @ ▶ K 할 ▶ K 할 ▶ | 할 | K 9 Q Q

#### Pensare e progettare la soluzione invece di scriverla d'impulso aiuta a ridurre il tempo passato a debuggare il vostro codice

[Progettazione e Comprensione del Codice](#page-16-0) [Esercizi di Comprensione](#page-25-0)

**KORK EXTERNED ARA** 

### **Progettazione**

Pensare e progettare la soluzione invece di scriverla d'impulso aiuta a ridurre il tempo passato a debuggare il vostro codice

Maggiore comprensione della logica che ispira l'implementazione

[Progettazione e Comprensione del Codice](#page-16-0) [Esercizi di Comprensione](#page-25-0)

**KORK EXTERNED ARA** 

# **Progettazione**

Pensare e progettare la soluzione invece di scriverla d'impulso aiuta a ridurre il tempo passato a debuggare il vostro codice

- Maggiore comprensione della logica che ispira l'implementazione
- Maggiore consapevolezza di cosa succede ad ogni passo di esecuzione

[Progettazione e Comprensione del Codice](#page-13-0) [Esercizi di Comprensione](#page-25-0)

**KORK EXTERNED ARA** 

# <span id="page-16-0"></span>**Progettazione**

Pensare e progettare la soluzione invece di scriverla d'impulso aiuta a ridurre il tempo passato a debuggare il vostro codice

- Maggiore comprensione della logica che ispira l'implementazione
- Maggiore consapevolezza di cosa succede ad ogni passo di esecuzione
- Imparate a progettare su carta prima di scrivere codice: e.g. operazioni sulle liste concatenate

[Progettazione e Comprensione del Codice](#page-13-0) [Esercizi di Comprensione](#page-25-0)

**KORK EXTERNED ARA** 

### Capire il Codice

[Progettazione e Comprensione del Codice](#page-13-0) [Esercizi di Comprensione](#page-25-0)

K ロ ▶ K @ ▶ K 할 ▶ K 할 ▶ | 할 | K 9 Q Q

## Capire il Codice

Saper eseguire un programma a mente o con carta e penna è essenziale per imparare a scovare i Bug

Sapere quanto vale una variabile dopo l'esecuzione di un comando

[Progettazione e Comprensione del Codice](#page-13-0) [Esercizi di Comprensione](#page-25-0)

KEL KALEY KEY E NAG

# Capire il Codice

- Sapere quanto vale una variabile dopo l'esecuzione di un comando
- Conoscere il valore di una espressione (logica o algebrica)

[Progettazione e Comprensione del Codice](#page-13-0) [Esercizi di Comprensione](#page-25-0)

**KORK EXTERNED ARA** 

# Capire il Codice

- Sapere quanto vale una variabile dopo l'esecuzione di un comando
- Conoscere il valore di una espressione (logica o algebrica)
- Capire sotto quali condizioni viene eseguito un comando condizionale o un iteratore

[Progettazione e Comprensione del Codice](#page-13-0) [Esercizi di Comprensione](#page-25-0)

**KORK EXTERNED ARA** 

# Capire il Codice

- Sapere quanto vale una variabile dopo l'esecuzione di un comando
- Conoscere il valore di una espressione (logica o algebrica)
- Capire sotto quali condizioni viene eseguito un comando condizionale o un iteratore
- Tenere sotto controllo i riferimenti tra porzioni della memoria prodotti dai puntatori

[Progettazione e Comprensione del Codice](#page-13-0) [Esercizi di Comprensione](#page-25-0)

**KOD KORKADD ADD DO YOUR** 

### Programmare Pulito

Una corretta indentazione e il rispetto delle regole stilistiche che vi sono state spiegate aiuta a comprendere più facilmente il codice

KEL KALEY KEY E NAG

### Programmare Pulito

Una corretta indentazione e il rispetto delle regole stilistiche che vi sono state spiegate aiuta a comprendere più facilmente il codice

```
float * range righe ( float ** matrice, int righe, int
    colonne, float[] range){
float max, min;
int i, j;
for (i = 0; i <righe; i ++) {max=matrice [i] [0];
min = matrice [ i ] [ 0 ];
for (i = 1; j <colonne ; j +) \{ if (matrice [i] [j] \{ min ] min =
    matrice[i][i]:\{ else \{ if (matrice [i] | j] > max) \} max=matrice [i] [j]; }
}
range [i] = max - min; }
return range;
}
```
### Programmare Pulito

Una corretta indentazione e il rispetto delle regole stilistiche che vi sono state spiegate aiuta a comprendere più facilmente il codice

```
float * range righe ( float ** matrice, int righe, int
    colonne, float[] range){
float max, min;
int i, j;
for (i = 0; i <righe; i ++) {max=matrice [i] [0];
min = matrice [ i ] [ 0 ];
for (i = 1; j <colonne ; j + j { if ( matrice [ i ] [ j ] < min ) { min=
    matrice [ i ] [ i ]:
\{ else \{ if (matrice [i] | j] > max) \} max=matrice [i] [j]; }
}
range [i] = max - min; }
return range;
}
tmp.c:3:69: error: expected ';', ',' or ')' before 'range'
 float* range righe(float** matrice, int righe, int colonne,...
  ...float[] range){
```
[Progettazione e Comprensione del Codice](#page-13-0) [Esercizi di Comprensione](#page-25-0)

# <span id="page-25-0"></span>Test: Condizioni logiche

Che cosa stampa questo pezzo di codice?

```
int i = 0;
if (i=0)printf ("Zero");
else
  printf ("Uno");
```
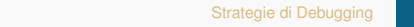

[Introduzione al Debugging](#page-3-0) [Pensare il Codice](#page-13-0) [Strategie di Debugging](#page-28-0) [Progettazione e Comprensione del Codice](#page-13-0) [Esercizi di Comprensione](#page-25-0)

### Test: puntatori

```
int \ \text{min}() \ \{ \} int a= 10, b; int *p, *q;
    printf ("Il contenuto di a e' \%d\n", a);
    p = 8a:
    printf ("L'indirizzo di a, cioe' p e '\%p'n", p);
    q=p;
    printf ("Dopo q = p; q = \frac{\%p}{n}, q);
    ∗p = 15;
    p r in t f ( "*p = \%d \n\cdot n", *p);
    ∗q = 27;
    printf ("*q = \%d inoltre adesso *p = \%d \nvert r", *q, *p);
    a = 10; b = 15;
    printf ("Contenuto di a e' %d e di b e' %d\n", a, b);
    p = 8a:
    printf ("Indirizzo di a, cioe' p e' \%p\n\cdot", p);
    q = 8b;
    printf ("Indirizzo di b, cioe' q e' \varphip\n",q);
    ∗q = ∗p ;
    p r in t f ( "Dopo *q = *p; *q = \%d \n\cdot n", *q);
    printf ("Contenuto di a e' %d e di b e' %d\n", a, b);
}
```
[Progettazione e Comprensione del Codice](#page-13-0) [Esercizi di Comprensione](#page-25-0)

#### Test: puntatori e array

```
int main() {
   float V[8] = \{1.1, 2.2, 3.3, 4.4, 5.5, 6.6, 7.7, 8.8\};int k;
   float *D, *q, *r;r = 8V[1]p = V + 7;
   q=p−2;
   k=p-q;printf ("%f, \t%f, \t%d\n",*p, *q, k);
}
```
K ロ ▶ K @ ▶ K 할 ▶ K 할 ▶ | 할 | K 9 Q Q

[Debugging in compilazione](#page-29-0) [Bug ricorrenti](#page-39-0) [Debugging per stampe](#page-44-0)

**KORK EXTERNED ARA** 

# <span id="page-28-0"></span>Debugging di errori a tempo di compilazione

- Tendenzialmente più facile del debugging degli errori a run-time
- A patto che sappiate interpretare i messaggi di errore

**KOD KORKADD ADD DO YOUR** 

# <span id="page-29-0"></span>Debugging di errori a tempo di compilazione

- Tendenzialmente più facile del debugging degli errori a run-time
- A patto che sappiate interpretare i messaggi di errore

#### Chi genera questo errore?

```
int main(void)
/* Print "hello, world" to stdout and return 0. /*{
printf("hello, world\n");
return 0;
}
tmp.c:3:1: error: unterminated comment
 /* Print "hello, world" to stdout and return 0. /*\lambdatmp.c: In function 'main':
tmp.c:2:1: error: expected '{' at end of input
 int main(void)
 \lambda
```
[Debugging in compilazione](#page-28-0) [Bug ricorrenti](#page-39-0) [Debugging per stampe](#page-44-0)

KEL KALEY KEY E NAG

# Debugging di errori a tempo di compilazione

- Tendenzialmente più facile del debugging degli errori a run-time
- A patto che sappiate interpretare i messaggi di errore
- Chi genera questo errore?

# Debugging di errori a tempo di compilazione

Tendenzialmente più facile del debugging degli errori a run-time

A patto che sappiate interpretare i messaggi di errore Chi genera questo errore?

```
int main(void)
/* Print "hello, world" to stdout and return 0. */
{
printf("hello, world\n");
returrn 0;
}
tmp.c: In function 'main':
tmp.c:6:1: error: 'returrn' undeclared (first use in this function)
returrn 0;
tmp.c:6:1: note: each undeclared identifier is reported only once for
tmp.c:6:9: error: expected ';' before numeric constant
```
KEL KALEY KEY E NAG

# Debugging di errori a tempo di compilazione

- Tendenzialmente più facile del debugging degli errori a run-time
- A patto che sappiate interpretare i messaggi di errore
- Chi genera questo errore?

# Debugging di errori a tempo di compilazione

- Tendenzialmente più facile del debugging degli errori a run-time
- A patto che sappiate interpretare i messaggi di errore

#### Chi genera questo errore?

```
int main(void)
/* Print "hello, world" to stdout and return 0. */
{
prinf("hello, world\n");
return 0;
}
/tmp/cc2t8xpz.o: In function 'main':
```

```
tmp.c:(.text+0xf): undefined reference to 'prinf'
collect2: error: ld returned 1 exit status
```
[Debugging in compilazione](#page-28-0) [Bug ricorrenti](#page-39-0) [Debugging per stampe](#page-44-0)

KEL KALEY KEY E NAG

# Attenzione ai messaggi di GCC

Capire quale componente sta generando il messaggio restringe il campo dei possibili errori

[Debugging in compilazione](#page-28-0) [Bug ricorrenti](#page-39-0) [Debugging per stampe](#page-44-0)

**KORK EXTERNED ARA** 

# Attenzione ai messaggi di GCC

- Capire quale componente sta generando il messaggio restringe il campo dei possibili errori
- Il messaggio riporta la posizione nel file in corrispondenza della quale è stato generato l'errore
[Debugging in compilazione](#page-28-0) [Bug ricorrenti](#page-39-0) [Debugging per stampe](#page-44-0)

**KORK ERKER ADAM ADA** 

## Attenzione ai messaggi di GCC

- Capire quale componente sta generando il messaggio restringe il campo dei possibili errori
- Il messaggio riporta la posizione nel file in corrispondenza della quale è stato generato l'errore
- Non sempre il bug si trova in quella posizione
	- Quello è solo il punto in cui GCC si è confuso

[Debugging in compilazione](#page-28-0) [Bug ricorrenti](#page-39-0) [Debugging per stampe](#page-44-0)

**KORK ERKER ADAM ADA** 

## Attenzione ai messaggi di GCC

- Capire quale componente sta generando il messaggio restringe il campo dei possibili errori
- Il messaggio riporta la posizione nel file in corrispondenza della quale è stato generato l'errore
- Non sempre il bug si trova in quella posizione
	- Quello è solo il punto in cui GCC si è confuso
	- L'errore comunque si troverà...?

[Debugging in compilazione](#page-28-0) [Bug ricorrenti](#page-39-0) [Debugging per stampe](#page-44-0)

**KORK ERKER ADAM ADA** 

## Attenzione ai messaggi di GCC

- Capire quale componente sta generando il messaggio restringe il campo dei possibili errori
- Il messaggio riporta la posizione nel file in corrispondenza della quale è stato generato l'errore
- Non sempre il bug si trova in quella posizione
	- Quello è solo il punto in cui GCC si è confuso
	- L'errore comunque si troverà...?
- Un errore maschera quello successivo

[Bug ricorrenti](#page-39-0) [Debugging per stampe](#page-44-0)

K ロ ▶ K @ ▶ K 할 ▶ K 할 ▶ 이 할 → 9 Q Q\*

#### <span id="page-39-0"></span>Errori ricorrenti

. . . }

Esperienza ed esercizio sviluppano l'occhio per gli errori ricorrenti

```
int giorno, pari;
. . .
switch (giorno) {
      case 1:
      print(f("Lunedi \n});
      part = 0;
      break ;
      case 2:
      print('Martedi \n\cdot \n);
      part = 1;
      case 3:
      print('Mercoledi \n\cdot");
      part = 0;
      break ;
```
#### Errori ricorrenti

Esperienza ed esercizio sviluppano l'occhio per gli errori ricorrenti

```
int i, j, a[15];
. . .
if (i = 15) {
  for (i=0; i<=i; i++) scanf ("%d", a[i]);
} ;
```
**KOD CONTRACT A BOAR KOD A CO** 

#### Errori ricorrenti

Esperienza ed esercizio sviluppano l'occhio per gli errori ricorrenti

```
int i, j, a[15];
. . .
if (i = 15) {
  for (i=0; i<=i; i++) scanf ("%d", a[i]);
} ;
if (0 < i < 15) {
  for (i=0; j<=i; j++) scanf ("%d", a[i]);
} ;
```
**KORK STRAIN A STRAIN A STRAIN** 

#### Errori ricorrenti

Esperienza ed esercizio sviluppano l'occhio per gli errori ricorrenti

```
int i, j, a[15];
. . .
if (i = 15) {
  for (i=0; i<=i; i++) scanf ("%d", a[i]);
} ;
if (0 < i < 15) {
  for (i=0; j<=i; j++) scanf ("%d", a[i]);
} ;
if (i \& j) {
  . . .
} ;KORK STRAIN A STRAIN A STRAIN
```
[Bug ricorrenti](#page-39-0) [Debugging per stampe](#page-44-0)

#### <span id="page-43-0"></span>Errori ricorrenti

Esperienza ed esercizio sviluppano l'occhio per gli errori ricorrenti

```
float mengoli (int N) {
\Boxint i:
-float serie;
for (i = 0; i < N; i++) serie +=1/(i * (i + 1));
_return serie;
}
```
[Bug ricorrenti](#page-39-0) [Debugging per stampe](#page-45-0)

**KOD KARD KED KED BE YOUR** 

#### <span id="page-44-0"></span>Usare stampe (a schermo) per il debugging

Impariamo ad usare i messaggi sullo schermo per determinare se il codice sta facendo quello che ci aspettiamo

[Debugging in compilazione](#page-28-0) [Bug ricorrenti](#page-39-0) [Debugging per stampe](#page-44-0)

**KOD KARD KED KED BE YOUR** 

#### <span id="page-45-0"></span>Usare stampe (a schermo) per il debugging

Impariamo ad usare i messaggi sullo schermo per determinare se il codice sta facendo quello che ci aspettiamo

- Come stampare?
- Quando stampare?
- Che cosa stampare?

[Bug ricorrenti](#page-39-0) [Debugging per stampe](#page-44-0)

K ロ ▶ K @ ▶ K 할 ▶ K 할 ▶ 이 할 → 9 Q Q\*

#### Come Stampare?

[Bug ricorrenti](#page-39-0) [Debugging per stampe](#page-44-0)

**KOD KOD KED KED E VAN** 

#### Come Stampare?

#### La prima risposta che vi dovrebbe venire in mente:

printf("Bug qui?");

[Debugging in compilazione](#page-28-0) [Bug ricorrenti](#page-39-0) [Debugging per stampe](#page-44-0)

**KOD CONTRACT A BOAR KOD A CO** 

#### Come Stampare?

- printf("Bug qui?");  $\bullet$
- Male: La printf è bufferizzata quindi l'output potrebbe non essere mostrato anche se il programma scoppia dopo la printf.

[Debugging in compilazione](#page-28-0) [Bug ricorrenti](#page-39-0) [Debugging per stampe](#page-44-0)

**KOD KARD KED KED BE YOUR** 

#### Come Stampare?

- printf("Bug qui?");
- Male: La printf è bufferizzata quindi l'output potrebbe non essere mostrato anche se il programma scoppia dopo la printf.
- printf("Bug qui?\n");  $\bullet$  .

[Debugging in compilazione](#page-28-0) [Bug ricorrenti](#page-39-0) [Debugging per stampe](#page-44-0)

**KOD KARD KED KED BE YOUR** 

#### Come Stampare?

- printf("Bug qui?");
- Male: La printf è bufferizzata quindi l'output potrebbe non essere mostrato anche se il programma scoppia dopo la printf.
- o printf("Bug qui?\n");
	- Poco meglio: Il newline provoca lo svuotamento del buffer, ma non immediato.

[Debugging in compilazione](#page-28-0) [Bug ricorrenti](#page-39-0) [Debugging per stampe](#page-44-0)

**KOD KARD KED KED BE YOUR** 

#### Come Stampare?

- printf("Bug qui?");
- Male: La printf è bufferizzata quindi l'output potrebbe non essere mostrato anche se il programma scoppia dopo la printf.
- o printf("Bug qui?\n");
	- Poco meglio: Il newline provoca lo svuotamento del buffer, ma non immediato.
- printf("Bug qui?\n"); fflush(stdout);  $\bullet$

[Debugging in compilazione](#page-28-0) [Bug ricorrenti](#page-39-0) [Debugging per stampe](#page-44-0)

**KORK ERKER ADAM ADA** 

#### Come Stampare?

- printf("Bug qui?");
- Male: La printf è bufferizzata quindi l'output potrebbe non essere mostrato anche se il programma scoppia dopo la printf.
- o printf("Bug qui?\n");
	- Poco meglio: Il newline provoca lo svuotamento del buffer, ma non immediato.
- printf("Bug qui?\n"); fflush(stdout);  $\bullet$  .
	- Meglio: fflush forza lo svuotamento del buffer.

[Debugging in compilazione](#page-28-0) [Bug ricorrenti](#page-39-0) [Debugging per stampe](#page-44-0)

**KORK ERKER ADAM ADA** 

#### Come Stampare?

#### La prima risposta che vi dovrebbe venire in mente:

- printf("Bug qui?");
- Male: La printf è bufferizzata quindi l'output potrebbe non essere mostrato anche se il programma scoppia dopo la printf.
- o printf("Bug qui?\n");
	- Poco meglio: Il newline provoca lo svuotamento del buffer, ma non immediato.
- printf("Bug qui?\n"); fflush(stdout);  $\bullet$  .

• Meglio: fflush forza lo svuotamento del buffer.

fprintf(stderr, "Bug qui?\n");  $\bullet$ 

[Debugging in compilazione](#page-28-0) [Bug ricorrenti](#page-39-0) [Debugging per stampe](#page-44-0)

**KORK ERKER ADAM ADA** 

#### Come Stampare?

- printf("Bug qui?");
- Male: La printf è bufferizzata quindi l'output potrebbe non essere mostrato anche se il programma scoppia dopo la printf.
- o printf("Bug qui?\n");
	- Poco meglio: Il newline provoca lo svuotamento del buffer, ma non immediato.
- printf("Bug qui?\n"); fflush(stdout);  $\bullet$  .
	- Meglio: fflush forza lo svuotamento del buffer.
- fprintf(stderr, "Bug qui?\n");
	- Ancora meglio: lo stderr non è buffered.

[Bug ricorrenti](#page-39-0) [Debugging per stampe](#page-44-0)

**KOD CONTRACT A BOAR KOD A CO** 

#### Quando Stampare?

Utilizzate le stampe per capire se il flusso di controllo del programma è quello che vi aspettare

## <span id="page-56-0"></span>Quando Stampare?

Utilizzate le stampe per capire se il flusso di controllo del programma è quello che vi aspettare

**KOD KARD KED KED BE YOUR** 

**Esecuzione dei rami** then **ed** else **del comando** condizionale

```
if ( condizione difficilissima) {
    fprintf (stderr, "Ramo Then");
     . . .
 else}
    fprintf(stderr, "Ramo Else");
    . . .
}
```
## <span id="page-57-0"></span>Quando Stampare?

- Utilizzate le stampe per capire se il flusso di controllo del programma è quello che vi aspettare
- **Esecuzione dei rami** then **ed** else **del comando** condizionale

```
if ( condizione difficilissima) {
         f p r in t f ( st derr "Ramo Then" ) ;
         . . .
    \} else {
         fprintf (stderr, "Ramo Else");
         . . .
}
Per controllare ingresso ed uscita dai cicli
    fprintf (stderr, "Prima del while");
    while (condizione sempre vera) {
         fprintf (stderr, "Dentro while");
         . . .
     }
    fprintf(stderr, "Dopo il while");
```
#### <span id="page-58-0"></span>Quando Stampare?

Cicli e comandi condizionali possono essere annidati

```
fprintf (stderr, "Prima del while 1");
while (condizione1) {
     fprint(f (stder, "-> Dentro while 1");while ( condizione2) {
          fprintf (stderr, "\rightarrow Dentro while 2");
              . . .
          }
         fprintf (stderr, "\rightarrow Dopo while 1");
         if (condizione3) {
            fprintf (stderr, "\rightarrow Dentro Then");
          }
          . . .
}
fprintf (stderr, "Dopo while 1"):
```
**KOD KARD KED KED BE YOUR** 

## <span id="page-59-0"></span>Quando Stampare?

Cicli e comandi condizionali possono essere annidati

```
fprintf (stderr, "Prima del while 1");
while (condizione1) {
     fprintf (stderr, "\rightarrow Dentro while 1");
         while ( condizione2) {
           fprintf (stderr, "\rightarrow Dentro while 2");
               . . .
          }
          fprintf (stderr, "\rightarrow Dopo while 1");
          if (condizione3) {
            fprintf (stderr, "\rightarrow Dentro Then");
          }
          . . .
}
fprintf (stderr, "Dopo while 1");
```
Evitate di stampare troppo o non ci capirete nulla: **procedete al debugging in maniera in[cre](#page-58-0)[m](#page-60-0)[e](#page-43-0)[n](#page-58-0)[t](#page-59-0)[al](#page-60-0)e**<br>2008 - San Adelburging in maniera incrementale

#### <span id="page-60-0"></span>Cosa Stampare?

Il contenuto delle variabili per assicurarsi che sia quello che vi aspettate

```
int i, N=10, a[N];
. . .
for (i=N; i > 0; i —) {
     fprintf (stderr, "Valore a[%d] = %d", i,a[i];
         . . .
}
```
**KOD KARD KED KED BE YOUR** 

## <span id="page-61-0"></span>Cosa Stampare?

Il contenuto delle variabili per assicurarsi che sia quello che vi aspettate

```
int i, N=10, a[N];
. . .
for (i=N; i > 0; i —) {
     fprintf (stderr, "Valore a[%d] = %d", i, a[i]);
          . . .
}
```
Il valore delle variabili coinvolte in guardie condizionali o di comandi iterativi

```
printf ("Guardia: %d, i: %d", 0 < i < 15, i);
if (0 < i < 15) {
   . . .
 } ;
```
**KOD KARD KED KED BE YOUR** 

## <span id="page-62-0"></span>Cosa Stampare?

Le variabili puntatore a lista per diagnosticare problemi di memoria

```
List a DiElementi curr = head;. . .
while ( condizione per scorrere la lista ) {
 if ( curr == NULL) fprintf ( stderr, " Curr->NULL !!! ") ;
  curr \rightarrow \text{info} = abs(curr \rightarrow \text{info});
}
```
**KOD CONTRACT A BOAR KOD A CO** 

## Cosa Stampare?

Le variabili puntatore a lista per diagnosticare problemi di memoria

```
List a DiElementi curr = head;. . .
while ( condizione per scorrere la lista ) {
 if ( curr == NULL) fprintf ( stderr, " Curr->NULL !!! ") ;
  curr \rightarrow \text{info} = abs(curr \rightarrow \text{info});
}
```
**KOD KARD KED KED BE YOUR** 

Altre cose interessanti da stampare:

## Cosa Stampare?

Le variabili puntatore a lista per diagnosticare problemi di memoria

```
List a DiElementi curr = head;. . .
    while ( condizione per scorrere la lista ) {
     if ( curr == NULL) fprintf ( stderr, " Curr->NULL !!! ") ;
      curr \rightarrow \text{info} = abs(curr \rightarrow \text{info});
    }
Altre cose interessanti da stampare:
```
**KOD KARD KED KED BE YOUR** 

Parametri attuali delle funzioni

## Cosa Stampare?

Le variabili puntatore a lista per diagnosticare problemi di memoria

```
List a DiElementi curr = head;. . .
while ( condizione per scorrere la lista ) {
 if ( curr == NULL) fprintf ( stderr, " Curr->NULL !!! ") ;
  curr \rightarrow info = abs(curr \rightarrow info);
}
```
- Altre cose interessanti da stampare:
	- Parametri attuali delle funzioni
	- Valori delle variabili modificate in un ciclo e usate dopo l'esecuzione del ciclo

**KOD KARD KED KED BE YOUR** 

# <span id="page-66-0"></span>Cosa Stampare?

Le variabili puntatore a lista per diagnosticare problemi di memoria

```
List a DiElementi curr = head;. . .
while ( condizione per scorrere la lista ) {
 if ( curr == NULL) fprintf ( stderr, " Curr->NULL !!! ") ;
  curr \rightarrow \text{info} = abs(curr \rightarrow \text{info});
}
```
- Altre cose interessanti da stampare:
	- Parametri attuali delle funzioni
	- Valori delle variabili modificate in un ciclo e usate dopo l'esecuzione del ciclo
	- Contenuto dei campi info degli elementi di lista su cui operate (prima e dopo l'operazione)

**KOD KARD KED KED BE YOUR** 

# Cosa Stampare?

Le variabili puntatore a lista per diagnosticare problemi di memoria

```
List a DiElementi curr = head;. . .
while ( condizione per scorrere la lista ) {
 if ( curr == NULL) fprintf ( stderr, " Curr->NULL !!! ") ;
  curr \rightarrow \text{info} = abs(curr \rightarrow \text{info});
}
```
- Altre cose interessanti da stampare:
	- Parametri attuali delle funzioni
	- Valori delle variabili modificate in un ciclo e usate dopo l'esecuzione del ciclo
	- Contenuto dei campi info degli elementi di lista su cui operate (prima e dopo l'operazione)
	- Contenuto delle aree di memoria soggette a dereferenziazione (per vedere se state effettivamente accedendo al contenuto o ad un pun[tat](#page-66-0)[or](#page-68-0)[e\)](#page-61-0)

#### [Bug ricorrenti](#page-39-0) [Debugging per stampe](#page-44-0)

#### <span id="page-68-0"></span>La Piattaforma di Autovalutazione (PdA)

Se la PdA vi da un errore:

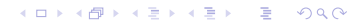

#### La Piattaforma di Autovalutazione (PdA)

- Se la PdA vi da un errore:
	- Identificate i test-case errati: possono essere tutti o solo una parte

**KOD CONTRACT A BOAR KOD A CO** 

#### La Piattaforma di Autovalutazione (PdA)

- Se la PdA vi da un errore:
	- Identificate i test-case errati: possono essere tutti o solo una parte
	- Scaricate i test case e provate in locale quelli con errori usando le tecniche di debug viste oggi

**KOD CONTRACT A BOAR KOD A CO** 

#### [Debugging in compilazione](#page-28-0) [Bug ricorrenti](#page-39-0) [Debugging per stampe](#page-44-0)

**KOD CONTRACT A BOAR KOD A CO** 

## La Piattaforma di Autovalutazione (PdA)

- Se la PdA vi da un errore:
	- Identificate i test-case errati: possono essere tutti o solo una parte
	- Scaricate i test case e provate in locale quelli con errori usando le tecniche di debug viste oggi
	- I test case spesso testano le condizioni limite: e.g. lista vuota, inserimento di molti elementi, inserimenti in testa o in lista vuota, etc.
## La Piattaforma di Autovalutazione (PdA)

- Se la PdA vi da un errore:
	- Identificate i test-case errati: possono essere tutti o solo una parte
	- Scaricate i test case e provate in locale quelli con errori usando le tecniche di debug viste oggi
	- I test case spesso testano le condizioni limite: e.g. lista vuota, inserimento di molti elementi, inserimenti in testa o in lista vuota, etc.
- In locale mi funziona tutto ma la PdA mi da errore (a.k.a. la maestra ce l'ha con me!)

**KOD KARD KED KED BE YOUR** 

## La Piattaforma di Autovalutazione (PdA)

- Se la PdA vi da un errore:
	- Identificate i test-case errati: possono essere tutti o solo una parte
	- Scaricate i test case e provate in locale quelli con errori usando le tecniche di debug viste oggi
	- I test case spesso testano le condizioni limite: e.g. lista vuota, inserimento di molti elementi, inserimenti in testa o in lista vuota, etc.
- In locale mi funziona tutto ma la PdA mi da errore (a.k.a. la maestra ce l'ha con me!)

**KOD KARD KED KED BE YOUR** 

• Rassegnatevi: c'è un errore

## <span id="page-74-0"></span>La Piattaforma di Autovalutazione (PdA)

- Se la PdA vi da un errore:
	- Identificate i test-case errati: possono essere tutti o solo una parte
	- Scaricate i test case e provate in locale quelli con errori usando le tecniche di debug viste oggi
	- I test case spesso testano le condizioni limite: e.g. lista vuota, inserimento di molti elementi, inserimenti in testa o in lista vuota, etc.
- In locale mi funziona tutto ma la PdA mi da errore (a.k.a. la maestra ce l'ha con me!)
	- Rassegnatevi: c'è un errore
	- Tipicamente è dovuto ad un utilizzo errato della memoria che in locale non si mostra perchè avendo molta memoria a disposizione non generate il segmentation fault (ma sulla PdA si)

## <span id="page-75-0"></span>La Piattaforma di Autovalutazione (PdA)

- Se la PdA vi da un errore:
	- Identificate i test-case errati: possono essere tutti o solo una parte
	- Scaricate i test case e provate in locale quelli con errori usando le tecniche di debug viste oggi
	- I test case spesso testano le condizioni limite: e.g. lista vuota, inserimento di molti elementi, inserimenti in testa o in lista vuota, etc.
- In locale mi funziona tutto ma la PdA mi da errore (a.k.a. la maestra ce l'ha con me!)
	- Rassegnatevi: c'è un errore
	- Tipicamente è dovuto ad un utilizzo errato della memoria che in locale non si mostra perchè avendo molta memoria a disposizione non generate il segmentation fault (ma sulla PdA si)
	- A volte generato da utilizzo di un gergo non ANSI-C: e.g. niente dichiarazioni C++ style nelle [gua](#page-74-0)[rdi](#page-75-0)[e](#page-67-0)[de](#page-75-0)[i](#page-43-0) [fo](#page-44-0)[r](#page-75-0)

 $\Omega$